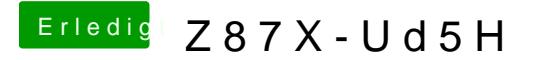

Beitrag von Ehemaliges Mitglied vom 13. November 2013, 08:31

bei älteren Mainboards hat man dafür Restart Fix im Chameleon Wizard gewä Ob das für die Z87er noch funktioniert weiss ich nicht.